# Package 'tashu'

October 14, 2022

Type Package

Title Analysis and Prediction of Bicycle Rental Amount

Version 0.1.1

Maintainer Jiwon Min <miw5281@gmail.com>

Description Provides functions for analyzing citizens' bicycle usage pattern and predicting rental amount on specific conditions. Functions on this package interacts with data on 'tashudata' package, a 'drat' repository. 'tashudata' package contains rental/return history on public bicycle system('Tashu'), weather for 3 years and bicycle station information. To install this data package, see the instructions at  $\langle$ [https:](https://github.com/zeee1/Tashu_Rpackage) [//github.com/zeee1/Tashu\\_Rpackage](https://github.com/zeee1/Tashu_Rpackage)>. top10\_stations(), top10\_paths() function visualizes image showing the most used top 10 stations and paths. daily bike rental() and monthly bike rental() shows daily, monthly amount of bicycle rental. create\_train\_dataset(), create\_test\_dataset() is data processing function for prediction. Bicycle rental history from 2013 to 2014 is used to create training dataset and that on 2015 is for test dataset. Users can make random-forest prediction model by using create\_train\_model() and predict amount of bicycle rental in 2015 by using predict bike rental(). License GPL  $(>= 2)$ 

Encoding UTF-8

LazyData true

Imports ggplot2, lubridate, dplyr, randomForest, plyr, reshape2, RColorBrewer, drat

Suggests knitr, rmarkdown, tashudata

Additional\_repositories <https://zeee1.github.io/drat>

VignetteBuilder knitr

RoxygenNote 7.1.1

**Depends**  $R (= 3.5.0)$ 

NeedsCompilation no

Author Jiwon Min [aut, cre]

<span id="page-1-0"></span>Repository CRAN

Date/Publication 2021-01-13 09:50:02 UTC

## R topics documented:

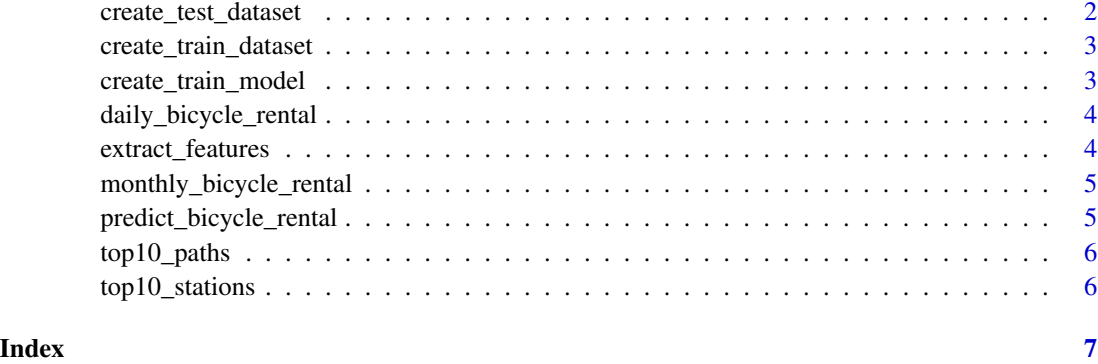

create\_test\_dataset *Create training dataset on specific station for prediction*

#### Description

A function to create training dataset on 'station\_number' bicycle station by preprocessing bicycle rental history and weather data from 2013 to 2014.

#### Usage

create\_test\_dataset(station\_number)

#### Arguments

station\_number number that means the number of each station. $(1 - 144)$ 

#### Value

a dataset containing feature and rental count data on 'station\_number' station, 2013 ~ 2014

#### Examples

## Not run: test\_dataset <- create\_test\_dataset(1)

<span id="page-2-0"></span>create\_train\_dataset *Create training dataset on specific station for prediction*

#### **Description**

A function to create training dataset on 'station\_number' bicycle station by preprocessing bicycle rental history and weather data from 2013 to 2014.

#### Usage

```
create_train_dataset(station_number)
```
#### Arguments

station\_number number that means the number of each station. $(1 \sim 144)$ 

#### Value

a dataset containing feature and rental count data on 'station\_number' station,  $2013 \sim 2014$ 

#### Examples

```
## Not run: train_dataset <- create_train_dataset(1)
```
create\_train\_model *Create random-forest training model for bicycle rental prediction.*

#### Description

Create random-forest training model for bicycle rental prediction.

#### Usage

```
create_train_model(train_dataset)
```
#### Arguments

train\_dataset Training dataset created by create\_train\_dataset()

#### Value

random forest training model

#### Examples

```
## Not run: train_dataset <- create_train_dataset(3)
rf_model <- create_train_model(train_dataset)
## End(Not run)
```
<span id="page-3-0"></span>daily\_bicycle\_rental *Visualize amount of bicycle rental at each day of week.*

#### Description

A function analyzing bicycle rental pattern on each day of week and visualizing analyzed result.

#### Usage

```
daily_bicycle_rental()
```
#### Examples

```
## Not run: daily_bicycle_rental()
```
extract\_features *Extract feature columns from train/test dataset*

#### Description

Extract feature columns from train/test dataset

#### Usage

```
extract_features(data)
```
#### Arguments

data data with feature columns and others

#### Value

data containing only feature columns

<span id="page-4-0"></span>monthly\_bicycle\_rental

*Visualize the change of bicycle rental amount by temperature and each month.*

#### Description

A function drawing a plot that shows change of temperature and bicycle rental ratio in each month.

#### Usage

```
monthly_bicycle_rental()
```
#### Examples

## Not run: monthly\_bicycle\_rental()

predict\_bicycle\_rental

*Predict hourly Demand of bicycle in 2015.*

#### Description

predict hourly amount of bicycle rental in 2015 using random forest algorithm. Create prediction model using 'train\_dataset' and forecast demand of bicycle rental according to the condition of 'test\_dataset'

#### Usage

```
predict_bicycle_rental(rf_model, test_dataset)
```
#### Arguments

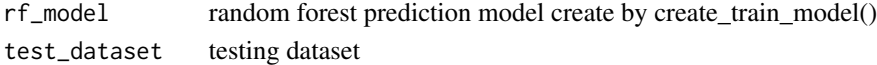

#### Value

test\_dataset with predictive result.

#### Examples

```
## Not run: train_dataset <- create_train_dataset(3)
test_dataset <- create_test_dataset(3)
rf_model <- create_train_model(train_dataset)
test_dataset <- predict_bicycle_rental(rf_model, test_dataset)
## End(Not run)
```
<span id="page-5-0"></span>

#### Description

Visualize Top 10 Pathes that were most used from 2013 to 2015.

#### Usage

```
top10_paths()
```
#### Examples

## Not run: top10\_paths()

top10\_stations *Visualize top 10 stations that were most used from 2013 to 2015.*

#### Description

Draw a plot that visualized most used top 10 stations on barchart.

### Usage

top10\_stations()

#### Value

Data frame that contains top 10 most used stations from 2013 to 2015

#### Examples

```
## Not run: top10_stations()
```
# <span id="page-6-0"></span>Index

create\_test\_dataset, [2](#page-1-0) create\_train\_dataset, [3](#page-2-0) create\_train\_model, [3](#page-2-0) daily\_bicycle\_rental, [4](#page-3-0)

extract\_features, [4](#page-3-0)

monthly\_bicycle\_rental, [5](#page-4-0)

predict\_bicycle\_rental, [5](#page-4-0)

top10\_paths, [6](#page-5-0) top10\_stations, [6](#page-5-0)